# **ztd.idk** *Release 0.0.0*

**ThePhD & Shepherd's Oasis, LLC**

**Aug 01, 2022**

# **CONTENTS:**

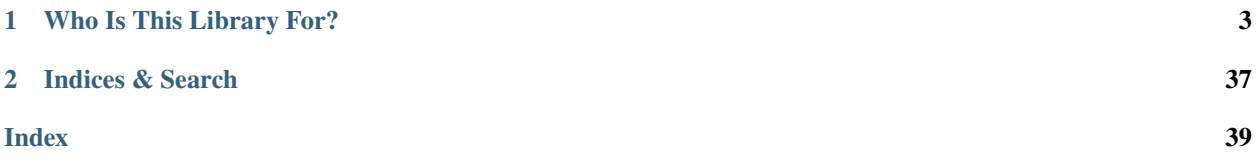

This is the IDK (Industrial Development Kit) library, part of the ZTD collection. The IDK is a small, useful toolbox of supplementary things, including

- The ztd.idk core library:
	- **–** A small collection of type traits, optimizations, and other semi-niche utilities for accelerating development.
	- **–** Small, header-only.
	- **–** CMake: ztd::idk (also pulls in ztd::tag\_invoke and ztd::version)
- The ztd.tag\_invoke customization point library:
	- **–** Modeled after [C++ proposal p1895.](https://wg21.link/p1895)
	- **–** Makes for a single extension point to be written, tag\_invoke(...), whose first argument is the name of the extension point to be hooking into. E.g., tag\_invoke(tag\_t<lua\_push>, ...).
	- **–** Tiny, header-only.
	- **–** CMake: ztd::tag\_invoke (also pulls in ztd::version)
- The ztd.version configuration macro library:
	- **–** A formalization of the principles found in this post and this post.
	- **–** Mistake-resistant configuration and default-on/off vs. deliberate on/off detection.
	- **–** Infinitesimally tiny, header-only.
	- **–** CMake: ztd::version

### **CHAPTER**

### **ONE**

## **WHO IS THIS LIBRARY FOR?**

<span id="page-6-2"></span><span id="page-6-0"></span>Ideally, no one.

### **1.1 Users in the Wild**

I mean. ... Should you really be using this directly...?

## **1.2 Glossary of Terms & Definitions**

Occasionally, we may need to use precise language to describe what we want. This contains a list of definitions that can be linked to from the documentation to help describe key concepts that are useful for the explication of the concepts and ideas found in this documentation.

**¯\\_()\_/¯** So far? There's none.

# **1.3 Configuring the Library**

- <span id="page-6-1"></span>• ZTD\_DEBUG**:**
	- **–** Signals to ztd.idk and downstream users that this should be considered a "debugging" build.
	- **–** Affects many things, such as error printouts, warnings given, and more.
	- **–** Turned on by default if compiler/platform-specific debug macros are detected, or NDEBUG is not defined by the compiler/library.

**Warning:** This isn't finished yet! Come check back by the next major or minor version update.

# <span id="page-7-0"></span>**1.4 API Reference**

This is simply a listing of all the available pages containing various APIs, or links to pages that link to more API documentation.

### **1.4.1 C++ APIs**

#### **Alignment**

This API is identical to the one defined in the C APIs, which can be *[found here](#page-13-0)*.

#### **assertions**

This API is identical to the one defined in the C APIs, which can be *[found here](#page-13-1)*.

#### **char(8/16/32)\_t**

This makes char( $8/16/32$ )\_t available under the type definitions of ztd::uchar( $8/16/32$ )\_t. This allows their use uniformly in C and C++, regardless of whether or not the type definition is present in the proper place.

#### using ztd::uchar8\_t = ZTD\_CHAR8\_T\_I\_

An alias to a unsigned representation of an 8-bit (or greater) code unit type.

#### **Remark**

This will be a type alias for the type given in the ZTD\_CHAR8\_T define if it is defined by the user. Otherwise, it will be a type alias for char8\_t if present. If neither are available, it will alias unsigned char for the type.

#### using  $ztd$ : :uchar16\_t = char16\_t

An alias to a unsigned representation of an 16-bit (or greater) code unit type.

#### **Remark**

This alias will always point to char16\_t, because C++ has this as a built-in type.

#### using  $ztd$ : :uchar32\_t = char32\_t

An alias to a unsigned representation of an 32-bit (or greater) code unit type.

#### **Remark**

This alias will always point to char32\_t, because C++ has this as a built-in type.

#### <span id="page-8-4"></span>**ebco**

ebco is a way to gain the benefits of what is called the Empty Base Class Optimization (EBCO). It is meant to be used as a base class with the type and tag used to identify the member variable is replacing. Mostly superseded by [[no\_unique\_address]], except on one compiler that decided to make a Fractally Bad Decision™.

<span id="page-8-2"></span>template<typename  $\text{Type}, \text{::std::size}\_\text{t}\_\text{Tag} = 0, \text{typename} = \text{void}$ 

class ebco

A class for optimizing the amount of space a certain member of type \_Type might use.

#### **Remark**

The only reason this class continues to be necessary is because of Microsoft Visual C++. Every other compiler respects the new C++20 attribute [[no\_unique\_address]] - it is only Microsoft that explicitly decided that our opt-in indication that we care more about the object's size is not important.

#### **Template Parameters**

- Type The type of the member.
- Tag A differentiating tag to separate this member from others when there are multiple bases of the same \_Type.

#### **Public Functions**

```
ebco() = defaultDefault construction.
```

```
ebco(const ebco&) = default
Copy construction.
```

```
ebco(ebco&&) = default
Move construction.
```
- *[ebco](#page-8-2)* &operator=(const *[ebco](#page-8-2)*&) = default Copy assignment operator.
- *[ebco](#page-8-2)* &operator=(*[ebco](#page-8-2)*&&) = default Move assignment operator.
- inline constexpr ebco(const *[\\_Type](#page-8-2)* &\_\_value) noexcept(::std::is\_nothrow\_copy\_constructible\_v<*[\\_Type](#page-8-2)*>) Copies the object into storage.
- inline constexpr ebco(*[\\_Type](#page-8-2)* &&\_\_value) noexcept(::std::is\_nothrow\_move\_constructible\_v<*[\\_Type](#page-8-2)*>) Moves the object into storage.

```
inline constexpr ebco &operator=(const _Type &__value)
```
noexcept(::std::is\_nothrow\_copy\_assignable\_v<*[\\_Type](#page-8-2)*>) Copy assigns into the previous object into storage.

```
inline constexpr ebco &operator=(_Type &&__value)
                             noexcept(::std::is_nothrow_move_assignable_v<_Type>)
Move assigns into the previous object into storage.
```
<span id="page-9-1"></span>template<typename  $\text{Arg}$ , typename ...  $\text{Arg}$ , typename = ::std::enable\_if\_t<!::std::is\_same\_v<::std::remove\_reference\_t<::std::remove\_cv\_t<*[\\_Arg](#page-8-3)*>>, *[ebco](#page-8-3)*> && !::std::is\_same\_v<::std::remove\_reference\_t<::std::remove\_cv\_t<*[\\_Arg](#page-8-3)*>>, *[\\_Type](#page-8-2)*>>> inline constexpr ebco(*[\\_Arg](#page-8-3)* &&\_\_arg, *[\\_Args](#page-8-3)*&&... \_\_args) noexcept(::std::is\_nothrow\_constructible\_v<*[\\_Type](#page-8-2)*, *[\\_Arg](#page-8-3)*, *[\\_Args](#page-8-3)*...>) Constructs the object in storage from the given arguments.

inline constexpr *Type* &**get\_value**() & noexcept Gets the wrapped value.

inline constexpr *[\\_Type](#page-8-2)* const &get\_value() const & noexcept Gets the wrapped value.

inline constexpr *Type* &&get\_value() && noexcept Gets the wrapped value.

#### **endian**

The endian enumeration is a very simple enum class used to communicate what kind of byte ordering certain parts of the library should use to interpret incoming byte sequences. The C version uses macros and can be found *[here](#page-33-0)*.

The values are ztd::endian::little, ztd::endian::big, or ztd::endian::native.

```
using ztd: : endian = ::std::endian
 An endian enumeration.
```
#### **Remark**

It may include little, big, or native values. The native value can be the same as the little or big values, but if on a middle-endian machine it may be an implementation-defined "middle endian" value that is not equal to either little or big (as on the PDP-11). We don't expect many relevant architectures to be using middle-endian, though.

#### **span**

A polyfill ("shim", fill-in-layer) meant to emulate [std::span.](https://en.cppreference.com/w/cpp/container/span)

Available in the namespace uner the name ztd:: span.

#### **tag\_invoke**

tag\_invoke is a way of doing customization points in Modern C++ that is meant to be easier to work with and less hassle for end-users. It follows the paper [P1895.](https://wg21.link/p1895) A presentation for tag\_invoke that covers its uses and its improvements over the status quo by [Gašper Ažman can be found here.](https://www.youtube.com/watch?v=T_bijOA1jts)

**Warning:** doxygenvariable: Cannot find variable "ztd::tag\_invoke" in doxygen xml output for project "ztd.idk" from directory: /home/docs/checkouts/readthedocs.org/user\_builds/ztdidk/checkouts/latest/documentation/source/\_build/cmakebuild/documentation/doxygen/xml

<span id="page-9-0"></span>template<typename \_Tag, typename ...\_Args>

<span id="page-10-9"></span><span id="page-10-1"></span>class is\_tag\_invocable : public std::is\_invocable<decltype(tag\_invoke), *[\\_Tag](#page-9-0)*, *[\\_Args](#page-9-0)*...> Whether or not a given tag type and its arguments are tag invocable.

<span id="page-10-0"></span>template<typename \_Tag, typename ...\_Args>

constexpr bool ztd::is\_tag\_invocable\_v = *[is\\_tag\\_invocable](#page-9-0)*<*[\\_Tag](#page-10-0)*, *[\\_Args](#page-10-0)*...>::value A \_v alias for *[ztd::is\\_tag\\_invocable](#page-10-1)*.

<span id="page-10-2"></span>template<typename \_Tag, typename ...\_Args>

<span id="page-10-4"></span>class is\_nothrow\_tag\_invocable : public \_\_is\_nothrow\_tag\_invocable\_i<*[is\\_tag\\_invocable\\_v](#page-10-0)*<*[\\_Tag](#page-10-2)*, *[\\_Args](#page-10-2)*...>, *[\\_Tag](#page-10-2)*, *[\\_Args](#page-10-2)*...>

Whether or not a given tag type and its arguments are both invocable and marked as a noexcept invocation.

<span id="page-10-3"></span>template<typename \_Tag, typename ...\_Args>

- constexpr bool ztd::is\_nothrow\_tag\_invocable\_v = *[is\\_nothrow\\_tag\\_invocable](#page-10-2)*<*[\\_Tag](#page-10-3)*, *[\\_Args](#page-10-3)*...>::value A \_v alias for *[ztd::is\\_nothrow\\_tag\\_invocable](#page-10-4)*.
- <span id="page-10-5"></span>using ztd::tag\_invoke\_result = ::std::invoke\_result<decltype(tag\_invoke), \_Tag, \_Args...> A class representing the type that results from a tag invocation.
- using ztd::tag\_invoke\_result\_t = typename *[tag\\_invoke\\_result](#page-10-5)*<\_Tag, \_Args...>::type A \_t alias that gives the actual type that results from a tag invocation.

#### <span id="page-10-8"></span>**uninit**

The  $ztd$ : uninit type is for holding a type that may be initialized by-default into an uninitialized state (e.g., for C-style arrays that are a member of a class).

<span id="page-10-7"></span>template<typename \_Type>

class uninit

A class for holding a value inside of an unnamed union which is composed of two objects, one of char and one of \_Type.

#### **Public Functions**

inline constexpr  $unit()$ Constructs an empty placeholder.

```
template<typename ..._Args>
```
inline constexpr uninit(::std::in\_place\_t, *[\\_Args](#page-10-6)*&&... \_\_args) Constructs the value from the given arguments.

**Parameters** \_\_**args** – [in] The arguments to construct value with.

#### $inline \sim$ uninit $()$

An empty destructor. Required, as there is a union object present.

#### <span id="page-11-2"></span>**Public Members**

#### char placeholder

Placeholder empty value for default / empty initialization, esp. with arrays.

*[\\_Type](#page-10-7)* value

Actual value.

#### **Friends**

- inline friend *[\\_Type](#page-10-7)* &unwrap(*[uninit](#page-10-7)* &\_\_wrapped\_value) noexcept Extension point for returning the value inside of this uninitialized type.
- inline friend const *[\\_Type](#page-10-7)* &unwrap(const *[uninit](#page-10-7)* &\_\_wrapped\_value) noexcept Extension point for returning the value inside of this uninitialized type.
- inline friend *Type* &&**unwrap**(*[uninit](#page-10-7)* && wrapped value) noexcept Extension point for returning the value inside of this uninitialized type.

#### **unwrap / unwrap\_iterator**

Utility extension points to transform a potentially wrapped value (like *[ztd::uninit](#page-10-8)*) so that the "real" value an be used. Often used in the guts of generic code rather than anywhere truly important, but a useful little utility nonetheless.

**Warning:** doxygenvariable: Cannot find variable "ztd::unwrap\_iterator" in doxygen xml output for project "ztd.idk" from directory: /home/docs/checkouts/readthedocs.org/user\_builds/ztdidk/checkouts/latest/documentation/source/\_build/cmakebuild/documentation/doxygen/xml

**Warning:** doxygenvariable: Cannot find variable "ztd::unwrap" in doxygen xml output for project "ztd.idk" from directory: /home/docs/checkouts/readthedocs.org/user\_builds/ztdidk/checkouts/latest/documentation/source/\_build/cmakebuild/documentation/doxygen/xml

#### **detection**

The "detection idiom" is a means to provide "detectors" (code from a using type definition whose definition has an expression wrapped in decltype(...)) that can tell if a given expression compiles.

<span id="page-11-0"></span>template<typename \_Default, typename \_Void, template<typename...> typename \_Op, typename ... \_Args>

#### <span id="page-11-1"></span>class detector

A class to be used for the "detection idiom". Provides value\_t for the true\_type/false\_type dichotomy and provides type for the detected type.

#### **Remark**

This is more efficient and useful at the member declarations level, especially when needing to dispatch to functionality that may or may not exist in wrapped or base classes.

#### <span id="page-12-6"></span>**Public Types**

```
using value_t = ::std::false_typeThe type that provides the value static member variable.
```

```
using type = _Default
The type chosen from the detection operation.
```
#### <span id="page-12-0"></span>class nonesuch

A class specifically for the case where the detection idiom cannot detect the requirements.

<span id="page-12-1"></span>using ztd::is\_detected = typename *[detector](#page-11-0)*<*[nonesuch](#page-12-0)*, void, \_Op, \_Args...>::value\_t A commonly-used alias for getting a true\_type or false\_type indicating whether the operation was successful.

<span id="page-12-2"></span>template<template<typename...> typename \_Op, typename ...\_Args>

```
constexpr bool ztd::is_detected_v = is_detected<_Op, _Args...>::value
A _v shortcut for ztd::is_detected.
```

```
using ztd::detected_t = typename detector<nonesuch, void, _Op, _Args...>::type
```
A \_t shortcut for using the *[ztd::detector](#page-11-1)* to provide either ztd::nonsuch or the given type as yielded by the operation applied to the arguments.

```
using ztd::detected_or = detector <_ Default, void, _Op, _Args...>
 A shortcut for using the ztd::detector to provide either _Default or the given type as yielded by the operation
 applied to the arguments.
```
#### **is\_character**

The is\_character detects the typical "char" types in C++ (char, signed char, char8\_t, char16\_t, and  $char32_t$ ).

<span id="page-12-3"></span>template<typename \_Type>

<span id="page-12-5"></span>class **is\_character** : public std::integral\_constant<br/>sbool, ::std::is\_same\_v<\_*Type*, char> || ::std::is\_same\_v<\_*Type*, wchar\_t> || ::std::is\_same\_v<*[\\_Type](#page-12-3)*, unsigned char> || ::std::is\_same\_v<*[\\_Type](#page-12-3)*, signed char> || ::std::is\_same\_v<\_*Type*, char16\_t>  $||$  ::std::is\_same\_v<\_*Type*, char32\_t>>

Checks if the given type is one of the plain character types.

<span id="page-12-4"></span>template<typename \_Type>

constexpr bool ztd::**[is\\_character](#page-12-3)\_v** = *is\_character< Type>*::value An \_v alias for *[ztd::is\\_character](#page-12-5)*.

#### <span id="page-13-4"></span>**type\_identity**

The type\_identity and related type\_identity\_t are useful in controlling function template declarations where the arguments need to have their types prevent from being mutated or changed in undesirable ways. Otherwise, it does exactly what it says on the tin: launders the given type parameter into the :: type aspect.

<span id="page-13-2"></span>template<typename \_Type>

<span id="page-13-3"></span>class type\_identity A type for giving the exact same type out as was put in.

using ztd::type\_identity\_t = typename *[type\\_identity](#page-13-2)*<\_Type>::type A \_t typename alias for *[ztd::type\\_identity](#page-13-3)*.

### **1.4.2 C APIs**

#### <span id="page-13-0"></span>**Alignment**

These APIs aid in aligning pointers and types. They are typically available for both C and C++.

```
ZTD_ASSUME_ALIGNED(_ALIGNMENT, ...)
```
Returns a pointer suitable-aligned for \_ALIGNMENT.

#### **Remark**

This function does NOT align the pointer, just marks it as such. This uses builtins or other tricks depending on the compiler. It can trigger Undefined Behavior if it is not properly checked and protected against, so make sure the pointer is properly aligned.

#### **Parameters**

- **\_ALIGNMENT** [in] An integer constant expression indicating the alignment of the pointer value.
- ... **[in]** The pointer to assume alignment of.

**Returns** A pointer (assumed to be) suitably-aligned to \_ALIGNMENT.

#### <span id="page-13-1"></span>**Assertions**

This API defines 2 assertion macros. One is named ZTD\_ASSERT, and the other is named ZTD\_ASSERT\_MESSAGE. The first takes only one or more conditional tokens, the second takes a mandatory message token as the first parameter, and then one or more conditional parameters.

The user can override the behavior of each of these by defining both of ZTD\_ASSERT\_USER and ZTD\_ASSERT\_MESSAGE\_USER.

When *[debug mode is detected](#page-6-1)* and user-defined assertions are not macro-defined, then a default implementation is used. Typically, these:

- check the condition, and if it is true:
	- **–** print (std::cerr or fprintf(stderr, ...), depending on the language) a message including line, file, etc.; and,

<span id="page-14-0"></span>**–** exit the program cleanly (std::terminate or exit, depending on the language)

Note that no side-effects should ever go into assertions, because assertions can be compiled to do nothing.

#### ZTD\_ASSERT(...)

A macro for asserting over a given (set of) conditions.

#### **Remark**

The conditions must result in a value that is convertible to a boolean in a boolean context. This macro does nothing when ZTD\_DEBUG is not detected. (It will still (void)-cast the used items, to prevent unused warnings.) If the condition is not reached, this function will perform either a user-defined action or terminate/exit (not abort).

#### **Parameters**

• ... – **[in]** The conditional expressions to check against.

#### ZTD\_ASSERT\_MESSAGE(\_MESSAGE, ...)

A macro for asserting over a given (set of) conditions.

#### **Remark**

The conditions must result in a value that is convertible to a boolean in a boolean context. This macro does nothing when ZTD\_DEBUG is not detected. (It will still (void)-cast the used items, to prevent unused warnings.) If the condition is not reached, this function will perform either a user-defined action or terminate/exit (not abort).

#### **Parameters**

- \_MESSAGE **[in]** The message to pass through.
- ... **[in]** The conditional expressions to check against.

#### **Bit Intrinsics**

Bit intrinsics are functions that map as closely as possible to behavior and functionality in ISAs without needing to deal with the undefined behavior and non-portability of said architectures. It provides vital functionality that can greatly speed up work on specific kinds of bit operations. The provided intrinsics here are a large subset of the most efficient operations, offered in various flavors for ease-of-use.

"Leading" refers to the most significant bit in a given value. This is the "left side" of an integer when writing source code, such that 0b10 has a most significant bit of 1. "Trailing" refers to the least significant bit in a given value. This is the "left side" of an integer when writing source code, such that 0b10 has a least significant bit of 0.

#### ztdc\_count\_ones(...)

Counts the number of ones in a given unsigned integer.

**Parameters**

• ... – **[in]** The input value.

**Returns** An int (or suitably large signed integer type) with the count.

#### ztdc\_count\_zeros(...)

Counts the number of zeros in a given unsigned integer.

#### <span id="page-15-0"></span>**Parameters**

• ... – **[in]** The input value.

**Returns** An int (or suitably large signed integer type) with the count.

#### ztdc\_count\_leading\_zeros(...)

Counts the number of leading zeros in a given unsigned integer.

#### **Parameters**

• ... – **[in]** The input value.

**Returns** An int (or suitably large signed integer type) with the count.

#### ztdc\_count\_trailing\_zeros(...)

Counts the number of trailing zeros in a given unsigned integer.

#### **Parameters**

• ... – **[in]** The input value.

**Returns** An int (or suitably large signed integer type) with the count.

#### ztdc\_count\_leading\_ones(...)

Counts the number of leading ones in a given unsigned integer.

#### **Parameters**

• ... – **[in]** The input value.

**Returns** An int (or suitably large signed integer type) with the count.

#### ztdc\_count\_trailing\_ones(...)

Counts the number of trailing ones in a given unsigned integer.

#### **Parameters**

• ... – **[in]** The input value.

**Returns** An int (or suitably large signed integer type) with the count.

#### ztdc\_first\_leading\_zero(...)

Finds the first trailing zero in a given unsigned integer value.

#### **Parameters**

• ... – **[in]** The input value.

**Returns** If the bit is not found, returns 0. Otherwise, returns an int (or suitably large enough signed integer) indicating the index of the found bit, **plus one**.

#### ztdc\_first\_trailing\_zero(...)

Finds the first trailing zero in a given unsigned integer value.

#### **Parameters**

• ... – **[in]** The input value.

**Returns** If the bit is not found, returns 0. Otherwise, returns an int (or suitably large enough signed integer) indicating the index of the found bit, **plus one**.

#### ztdc\_first\_leading\_one(...)

Finds the first leading one in a given unsigned integer value.

#### **Parameters**

• ... – **[in]** The input value.

<span id="page-16-0"></span>**Returns** If the bit is not found, returns 0. Otherwise, returns an int (or suitably large enough signed integer) indicating the index of the found bit, **plus one**.

#### ztdc\_first\_trailing\_one(...)

Finds the first trailing one in a given unsigned integer value.

#### **Parameters**

• ... – **[in]** The input value.

**Returns** If the bit is not found, returns 0. Otherwise, returns an int (or suitably large enough signed integer) indicating the index of the found bit, **plus one**.

#### ztdc\_rotate\_left(\_VALUE, ...)

Performs a cyclical shift left.

#### **Remark**

If the rotation value is negative, calls ztdc rotate right with the negated modulus of the rotation.

#### **Parameters**

- \_VALUE **[in]** The value to perform the cyclical shift left.
- ... **[in]** The rotation value.

#### ztdc\_rotate\_right(\_VALUE, ...)

Performs a cyclical shift right.

#### **Remark**

If the rotation value is negative, calls ztdc\_rotate\_right with the negated modulus of the rotation.

#### **Parameters**

- \_VALUE **[in]** The value to perform the cyclical shift right.
- ... **[in]** The rotation value.

#### ztdc\_has\_single\_bit(...)

Returns whether or not there is a single bit set in this unsigned integer value (this making it a power of 2).

#### **Parameters**

• ... – **[in]** The input value.

#### ztdc\_bit\_width(...)

Returns the number of bits needed to represent the value exactly.

#### **Parameters**

• ... – **[in]** The input value.

#### ztdc\_bit\_ceil(...)

Returns the value that is the greatest power of 2 that is less than the input value.

**Parameters**

- ... **[in]** The input value.
- <span id="page-17-1"></span>**Returns** 0 when the input value is 0. Otherwise, produces the greatest power of 2 that is less than the input value.

#### ztdc\_bit\_floor(...)

Returns the value that is the next power of 2.

#### **Parameters**

• ... – **[in]** The input value.

**Returns** 1 when the input value is less than or equal to 1. Otherwise, produces the power of 2 that is higher than the input value.

#### **8-bit Memory Reverse**

The 8-bit memory reverse swaps 8-bit bytes, regardless of the size of CHAR\_BIT on the given platform. In order to achieve this in a platform-agnostic manner, it requires that CHAR\_BIT % 8 is 0. When CHAR\_BIT is larger than 8 (16, 24, 32, 64, and other values that are multiples of 8), each 8-bit byte within an unsigned char is masked off with 0xFF << (8 \* byte\_index), and then serialized for storing/loading. byte\_index is a value from [0, CHAR\_BIT / 8) and it is swapped with the reverse 8-bit byte, which is computed with 0xFF  $\ll$  (8  $\star$  ((CHAR\_BIT / 8) - 1 byte\_index)).

<span id="page-17-0"></span>void ztdc\_memreverse8(size\_t \_\_n, unsigned char \_\_ptr[ZTD\_STATIC\_PTR\_EXTENT\_I\_(*[\\_\\_n](#page-17-0)*)]) Reverses each 8-bit byte in a region of memory.

Each 8-bit byte is considered according to 0xFF << multiple-of-8, where multiple-of-8 is a multiple of in the range [0, CHAR\_BIT).

#### **Remark**

Constraints:

• CHAR\_BIT is a multiple of 8.

#### **Parameters**

- **\_\_n [in]** The number of bytes to reverse.
- **\_ptr [in]** The pointer whose 8-bit bytes will be reversed.

#### uintN t  $ztdc$ \_memreverse8uN(uintN t \_\_value)

Reverses the 8-bits of a given *N*-width integer type.

#### **Remark**

Equivalent to: ztdc\_memreverse8(sizeof(\_\_value), (unsigned char\*)(&\_\_value)); return  $_$ 

**Parameters** \_**value** – [in] The exact-width integer value to be reversed.

#### <span id="page-18-0"></span>**8-bit Endian Load/Store**

The 8-bit loads and stores put values in a format suitable for bit-by-bit transition over the network or to the filesystem. Because it will serialize exactly enough bytes to memory so that it is suitable for transition over the network, it has the general requirement that when it tries to load *N* bit integers it expects exactly *N* bits to be present in the array. Therefore, CHAR\_BIT % 8 must be 0 and N % 8 must be 0.

When CHAR\_BIT is larger than 8 (16, 24, 32, 64, and other values that are multiples of 8), each 8-bit byte within an unsigned char is masked off with  $\delta xFF \ll (8 * byte_index)$ , and then serialized for storing/loading.

#### **Unsigned Variants**

void ztdc\_store8\_leuN(uint\_leastN\_t \_\_value, unsigned char \_\_ptr[ZTD\_STATIC\_PTR\_EXTENT\_I\_(N / CHAR\_BIT)])

Stores an 8-bit byte-specific unsigned integer in little endian format in the array pointed to by \_\_ptr by reading from value.

#### **Remark**

Only stores *N* bits, as if by performing  $\text{\_value} = \text{\_value} \& \text{(UINTN\_MAX)}$  first. Each 8-bit byte is considered according to  $\delta xFF \ll \text{multiple-of-8}$ , where multiple-of-8 is a multiple of in the range [0, CHAR\_BIT).

#### **Constraints**

- CHAR\_BIT is a multiple if 8.
- *N* is a multiple of 8.

#### **Parameters**

- \_\_value **[in]** The value to be stored.
- **\_ptr**  $\begin{bmatrix} \text{in} \\ \text{in} \end{bmatrix}$  A non-null pointer to the at least N / CHAR\_BIT elements.

#### void ztdc\_store8\_beuN(uint\_leastN\_t \_\_value, unsigned char \_\_ptr[ZTD\_STATIC\_PTR\_EXTENT\_I\_(N / CHAR\_BIT)])

Stores an 8-bit byte-specific unsigned integer in big endian format in the array pointed to by \_\_ptr by reading from \_\_value.

#### **Remark**

Only stores *N* bits, as if by performing  $\_\_value = \_\_value \& \text{(UINTN\_MAX)}$  first. Each 8-bit byte is considered according to  $\delta xFF \ll \text{multiple-of-8}$ , where multiple-of-8 is a multiple of in the range [0, CHAR\_BIT).

#### **Constraints**

- CHAR\_BIT is a multiple if 8.
- *N* is a multiple of 8.

#### <span id="page-19-0"></span>**Parameters**

- \_\_value **[in]** The value to be stored.
- **\_ptr** [in] A non-null pointer to the at least N / CHAR\_BIT elements.
- uint\_leastN\_t ztdc\_load8\_leuN(const unsigned char \_\_ptr[ZTD\_STATIC\_PTR\_EXTENT\_I\_(N / CHAR\_BIT)])

Loads an 8-bit byte-specific unsigned integer in little endian format in the array pointed to by \_\_ptr by reading from \_\_value.

#### **Remark**

Only loads  $N$  bits and leaves the rest at 0. Each 8-bit byte is considered according to  $\mathbf{0xFF} << \text{multiple-of-8},$ where multiple-of-8 is a multiple of in the range [0, CHAR\_BIT).

#### **Constraints**

- CHAR\_BIT is a multiple if 8.
- *N* is a multiple of 8.

**Parameters** \_\_ptr – [in] A non-null pointer to the at least N / CHAR\_BIT elements.

uint\_leastN\_t ztdc\_load8\_beuN(const unsigned char \_\_ptr[ZTD\_STATIC\_PTR\_EXTENT\_I\_(N / CHAR\_BIT)]) Loads an 8-bit byte-specific unsigned integer in big endian format in the array pointed to by \_\_ptr by reading from \_\_value.

#### **Remark**

Only loads *N* bits and leaves the rest at 0. Each 8-bit byte is considered according to  $\mathbf{Q} \times \mathbf{F} \leq \mathbf{Z}$  multiple-of-8, where multiple-of-8 is a multiple of in the range [0, CHAR\_BIT).

#### **Constraints**

- CHAR\_BIT is a multiple if 8.
- *N* is a multiple of 8.

**Parameters** \_\_ptr – [in] A non-null pointer to the at least N / CHAR\_BIT elements.

void ztdc\_store8\_aligned\_leuN(uint\_leastN\_t \_\_value, unsigned char

\_\_ptr[ZTD\_STATIC\_PTR\_EXTENT\_I\_(N / CHAR\_BIT)])

Stores an 8-bit byte-specific unsigned integer in little endian format in the array pointed to by \_\_ptr by reading from \_\_value.

#### **Remark**

<span id="page-20-0"></span>Only stores *N* bits, as if by performing  $\text{\_value} = \text{\_value} \& \text{(UINTN\_MAX)}$  first. Each 8-bit byte is considered according to 0xFF << multiple-of-8, where multiple-of-8 is a multiple of in the range [0, CHAR\_BIT).

#### **Constraints**

- CHAR\_BIT is a multiple if 8.
- *N* is a multiple of 8.

**Precondition** The input pointer \_\_ptr has an alignment suitable to be treated as an integral type of width *N*.

#### **Parameters**

- \_\_value **[in]** The value to be stored.
- **\_ptr** [in] A non-null pointer to the at least N / CHAR\_BIT elements.

void ztdc\_store8\_aligned\_beuN(uint\_leastN\_t \_\_value, unsigned char

 $ptr[ZTD$  STATIC PTR EXTENT I (N / CHAR BIT)])

Stores an 8-bit byte-specific unsigned integer in big endian format in the array pointed to by \_\_ptr by reading from \_\_value.

#### **Remark**

Only stores *N* bits, as if by performing  $\_\_value = \_\_value \& \text{(UINTN\_MAX)}$  first. Each 8-bit byte is considered according to 0xFF << multiple-of-8, where multiple-of-8 is a multiple of in the range [0, CHAR\_BIT).

#### **Constraints**

- CHAR\_BIT is a multiple if 8.
- *N* is a multiple of 8.

**Precondition** The input pointer \_\_ptr has an alignment suitable to be treated as an integral type of width *N*.

#### **Parameters**

- \_\_value **[in]** The value to be stored.
- **\_ptr**  $\begin{bmatrix} \text{in} \\ \text{in} \end{bmatrix}$  A non-null pointer to the at least N / CHAR\_BIT elements.

uint\_leastN\_t ztdc\_load8\_aligned\_leuN(const unsigned char \_\_ptr[ZTD\_STATIC\_PTR\_EXTENT\_I\_(N /

CHAR\_BIT)])

Loads an 8-bit byte-specific unsigned integer in little endian format in the array pointed to by \_\_ptr by reading from \_\_value.

#### **Remark**

Only loads *N* bits and leaves the rest at 0. Each 8-bit byte is considered according to  $\mathbf{Q} \times \mathbf{FF} \leq \mathbf{Z}$  multiple-of-8, where multiple-of-8 is a multiple of in the range [0, CHAR\_BIT).

#### <span id="page-21-0"></span>**Constraints**

- CHAR\_BIT is a multiple if 8.
- *N* is a multiple of 8.

**Precondition** The input pointer \_\_ptr has an alignment suitable to be treated as an integral type of width *N*.

**Parameters** \_\_ptr – [in] A non-null pointer to the at least N / CHAR\_BIT elements.

uint\_leastN\_t ztdc\_load8\_aligned\_beuN(const unsigned char \_\_ptr[ZTD\_STATIC\_PTR\_EXTENT\_I\_(N / CHAR\_BIT)])

Loads an 8-bit byte-specific unsigned integer in big endian format in the array pointed to by \_\_ptr by reading from \_\_value.

#### **Remark**

Only loads *N* bits and leaves the rest at 0. Each 8-bit byte is considered according to  $\mathbf{Q} \times \mathbf{F} \leq \mathbf{Z}$  multiple-of-8, where multiple-of-8 is a multiple of in the range [0, CHAR\_BIT).

#### **Constraints**

- CHAR\_BIT is a multiple if 8.
- *N* is a multiple of 8.

**Precondition** The input pointer \_\_ptr has an alignment suitable to be treated as an integral type of width *N*.

**Parameters** \_\_ptr – [in] A non-null pointer to the at least N / CHAR\_BIT elements.

#### **Signed Variants**

void ztdc\_store8\_lesN(int\_leastN\_t \_\_value, unsigned char \_\_ptr[ZTD\_STATIC\_PTR\_EXTENT\_I\_(N / CHAR\_BIT)])

Stores an 8-bit byte-specific signed integer in little endian format in the array pointed to by \_\_ptr by reading from \_\_value.

#### **Remark**

Only stores  $(N - 1)$  bits, as if by performing  $\_\_\_value = \_\_\_value \& \(\text{INTN\_MAX})$  first. Each 8-bit byte is considered according to 0xFF << multiple-of-8, where multiple-of-8 is a multiple of in the range [0, CHAR\_BIT). The sign bit is serialized into the proper location in the array as the leading (high) bit, and the mask for that is  $0x7F \ll \text{multiple-of-8}.$ 

#### **Constraints**

- CHAR\_BIT is a multiple if 8.
- *N* is a multiple of 8.

#### **Parameters**

- \_\_value **[in]** The value to be stored.
- **\_ptr** [in] A non-null pointer to the at least N / CHAR\_BIT elements.

<span id="page-22-0"></span>void ztdc\_store8\_besN(int\_leastN\_t \_value, unsigned char \_ptr[ZTD\_STATIC\_PTR\_EXTENT\_I\_(N / CHAR\_BIT)])

Stores an 8-bit byte-specific signed integer in big endian format in the array pointed to by \_\_ptr by reading from \_\_value.

#### **Remark**

Only stores  $(N - 1)$  bits, as if by performing  $\_\_\_value = \_\_\_value \& \(\text{INTN\_MAX})$  first. Each 8-bit byte is considered according to  $\delta xFF \ll \text{multiple-of-8}$ , where multiple-of-8 is a multiple of in the range [0, CHAR\_BIT). The sign bit is serialized into the proper location in the array as the leading (high) bit, and the mask for that is  $0x7F \ll \text{multiple-of-8}.$ 

#### **Constraints**

- CHAR\_BIT is a multiple if 8.
- *N* is a multiple of 8.

#### **Parameters**

- \_\_value **[in]** The value to be stored.
- **\_ptr** [in] A non-null pointer to the at least N / CHAR\_BIT elements.
- int\_leastN\_t ztdc\_load8\_lesN(const unsigned char \_\_ptr[ZTD\_STATIC\_PTR\_EXTENT\_I\_(N / CHAR\_BIT)]) Loads an 8-bit byte-specific signed integer in little endian format in the array pointed to by  $\_\text{pert}$  by reading from \_\_value.

#### **Remark**

Only stores  $(N - 1)$  bits, as if by performing  $\_\_\_value = \_\_\_value \& \(\text{INTN\_MAX})$  first. Each 8-bit byte is considered according to 0xFF << multiple-of-8, where multiple-of-8 is a multiple of in the range [0, CHAR\_BIT). The sign bit is serialized into the proper location in the array as the leading (high) bit, and the mask for that is  $0x7F \ll \text{multiple-of-8}.$ 

#### **Constraints**

- CHAR\_BIT is a multiple if 8.
- *N* is a multiple of 8.

**Parameters** \_\_ptr – [in] A non-null pointer to the at least N / CHAR\_BIT elements.

int\_leastN\_t ztdc\_load8\_besN(const unsigned char \_\_ptr[ZTD\_STATIC\_PTR\_EXTENT\_I\_(N / CHAR\_BIT)]) Loads an 8-bit byte-specific signed integer in big endian format in the array pointed to by \_\_ptr by reading from \_\_value.

#### <span id="page-23-0"></span>**Remark**

Only stores  $(N - 1)$  bits, as if by performing  $\_\_\_value = \_\_\_value \& \(\text{INTN\_MAX})$  first. Each 8-bit byte is considered according to 0xFF << multiple-of-8, where multiple-of-8 is a multiple of in the range [0, CHAR\_BIT). The sign bit is serialized into the proper location in the array as the leading (high) bit, and the mask for that is  $0x7F \ll \text{multiple-of-8}.$ 

#### **Constraints**

- CHAR\_BIT is a multiple if 8.
- *N* is a multiple of 8.

**Parameters**  $\frac{1}{2}$ **ptr** –  $\begin{bmatrix} \text{in} \\ \text{in} \end{bmatrix}$  A non-null pointer to the at least N / CHAR\_BIT elements.

void ztdc\_store8\_aligned\_lesN(int\_leastN\_t \_\_value, unsigned char

\_\_ptr[ZTD\_STATIC\_PTR\_EXTENT\_I\_(N / CHAR\_BIT)])

Stores an 8-bit byte-specific signed integer in little endian format in the array pointed to by \_\_ptr by reading from \_\_value.

#### **Remark**

Only stores  $(N - 1)$  bits, as if by performing  $\_\_\_value = \_\_\_value \& \(\text{INTN\_MAX})$  first. Each 8-bit byte is considered according to 0xFF << multiple-of-8, where multiple-of-8 is a multiple of in the range [0, CHAR\_BIT). The sign bit is serialized into the proper location in the array as the leading (high) bit, and the mask for that is  $0x7F \ll \text{multiple-of-8}.$ 

#### **Constraints**

- CHAR\_BIT is a multiple if 8.
- *N* is a multiple of 8.

**Precondition** The input pointer \_\_ptr has an alignment suitable to be treated as an integral type of width *N*.

#### **Parameters**

- \_\_value **[in]** The value to be stored.
- **\_ptr** [in] A non-null pointer to the at least N / CHAR\_BIT elements.

void **ztdc\_store8\_aligned\_besN**(int\_leastN\_t \_value, unsigned char

\_\_ptr[ZTD\_STATIC\_PTR\_EXTENT\_I\_(N / CHAR\_BIT)])

Stores an 8-bit byte-specific signed integer in big endian format in the array pointed to by \_\_ptr by reading from \_\_value.

#### **Remark**

Only stores  $(N - 1)$  bits, as if by performing  $\_\_value = \_\_value \& \ (INTN\_MAX)$  first. Each 8-bit byte is considered according to 0xFF << multiple-of-8, where multiple-of-8 is a multiple of in the range [0, <span id="page-24-0"></span>CHAR\_BIT). The sign bit is serialized into the proper location in the array as the leading (high) bit, and the mask for that is  $0x7F \ll \text{multiple-of-8}.$ 

#### **Constraints**

- CHAR\_BIT is a multiple if 8.
- *N* is a multiple of 8.

**Precondition** The input pointer \_\_ptr has an alignment suitable to be treated as an integral type of width *N*.

#### **Parameters**

- \_\_value **[in]** The value to be stored.
- **\_ptr** [in] A non-null pointer to the at least N / CHAR\_BIT elements.

int\_leastN\_t ztdc\_load8\_aligned\_lesN(const unsigned char \_\_ptr[ZTD\_STATIC\_PTR\_EXTENT\_I\_(N / CHAR\_BIT)])

Loads an 8-bit byte-specific signed integer in little endian format in the array pointed to by  $\sqrt{\ }$ ptr by reading from \_\_value.

#### **Remark**

Only stores  $(N - 1)$  bits, as if by performing  $\_\_\_value = \_\_\_value \& \(\text{INTN\_MAX})$  first. Each 8-bit byte is considered according to 0xFF << multiple-of-8, where multiple-of-8 is a multiple of in the range [0, CHAR\_BIT). The sign bit is serialized into the proper location in the array as the leading (high) bit, and the mask for that is  $0x7F \ll \text{multiple-of-8}.$ 

#### **Constraints**

- CHAR\_BIT is a multiple if 8.
- *N* is a multiple of 8.

**Precondition** The input pointer \_\_ptr has an alignment suitable to be treated as an integral type of width *N*.

**Parameters** \_\_ptr – [in] A non-null pointer to the at least N / CHAR\_BIT elements.

int\_leastN\_t ztdc\_load8\_aligned\_besN(const unsigned char \_\_ptr[ZTD\_STATIC\_PTR\_EXTENT\_I\_(N / CHAR\_BIT)])

Loads an 8-bit byte-specific signed integer in big endian format in the array pointed to by \_\_ptr by reading from \_\_value.

#### **Remark**

Only stores  $(N - 1)$  bits, as if by performing \_\_value = \_\_value & (INTN\_MAX) first. Each 8-bit byte is considered according to 0xFF << multiple-of-8, where multiple-of-8 is a multiple of in the range [0, CHAR\_BIT). The sign bit is serialized into the proper location in the array as the leading (high) bit, and the mask for that is  $0x7F \ll \text{multiple-of-8}.$ 

#### **Constraints**

- CHAR\_BIT is a multiple if 8.
- *N* is a multiple of 8.

**Precondition** The input pointer \_\_ptr has an alignment suitable to be treated as an integral type of width *N*.

**Parameters**  $\text{I}$ **ptr** – [in] A non-null pointer to the at least N / CHAR\_BIT elements.

#### c\_span

c\_span is a type that is generated by defining the macro ZTD\_IDK\_C\_SPAN\_TYPE to a specific type name and including the header #include <ztd/idk/c\_span.g.h>. Occasionally, some types include spaces or similar, and therefore need some additional tweaking in order to handle it all properly. This comes up to forming 3 different macros which can help control configuration:

- ZTD\_IDK\_C\_SPAN\_TYPE, the type;
- ZTD\_IDK\_C\_SPAN\_TYPE\_IS\_CONST, an optional definition that, if defined, must be either 1 or 0. If 1, it indicates that the stored pointer should be to a *const T* type;
- ZTD\_IDK\_C\_SPAN\_TYPE\_NAME, an optional name of the type if it should not be derived directly from the type itself (defaults to ZTD\_ID\_C\_SPAN\_TYPE);
- ZTD\_IDK\_C\_SPAN\_SIZE\_TYPE, an optional type name used to control the type for the storage of the size (defaults to size\_t).
- ZTD\_IDK\_C\_SPAN\_SIZE\_TYPE\_NAME, an optional suffix for the c\_span's name to override the default which is generated from the type (defaults to ZTD\_ID\_C\_SPAN\_SIZE\_TYPE); and,
- ZTD\_IDK\_C\_SPAN\_NAME, an optional override for the entire name of the structure and its functions (ignores all previous name-based derivations).
- ZTD\_IDK\_C\_SPAN\_SIZE\_FIRST, an optional definition that, if defined, must be either 1 or 0. If 1, it indicates that the size member should go first.

The final name is composed of either just the type name suffixed on c\_span; the type name and the size type name (if defined) suffixed onto c\_span; or, the the full name provided in the override.

**Important:** Any macros that are consumed by this header are undefined by the end of the header, including the ones listed above.

The <ztd/idk/c\_span.h> header includes some common definitions of a c\_span to be used, most notably c\_span\_uchar. The documentation below is for c\_span\_uchar, but works for all entities.

**Note:** ztd\_generic\_type is a name used as a placeholder. When it appears as a name (or within a name) or a type, it can be substituted out for another type name!

#### <span id="page-26-0"></span>**Structure + Functions**

void copy\_c\_span(*[c\\_span](#page-30-0)* \*\_\_destination, *[c\\_span](#page-30-0)* \_\_source) Copies on *[c\\_span](#page-30-1)* into the memory of another.

#### **Remark**

#### **Preconditions:**

• destination != NULL

#### **Parameters**

- \_\_destination **[in]** Pointer to the destination.
- \_\_source **[in]** The source span to copy.

*[c\\_span](#page-30-0)* make\_c\_span(ztd\_generic\_type \*\_\_first, ztd\_generic\_type \*\_\_last) Create a *[c\\_span](#page-30-1)* from two pointers which denote a region of memory.

#### **Remark**

#### **Preconditions:**

- \_first < \_\_last (\_\_first is reachable from \_\_last).
- $_{\text{__first and }_{\text{__last}}}$  are part of the same storage and form a valid range.

#### **Parameters**

- \_\_first **[in]** The start of the region of memory, inclusive.
- \_\_last **[in]** The end of the region of memory, non-inclusive.

#### *[c\\_span](#page-30-0)* make\_sized\_c\_span(ztd\_generic\_type \*\_\_first, size\_t \_\_size)

Create a *[c\\_span](#page-30-1)* from two pointers which denote a region of memory.

**Remark**

**Preconditions:**

• \_\_first and \_\_first + \_\_size are part of the same storage and form a valid range.

**Parameters**

- \_\_first **[in]** The start of the region of memory, inclusive.
- \_\_size **[in]** The number of elements of the region of memory.

<span id="page-27-0"></span>ztd\_generic\_type \*c\_span\_data(*[c\\_span](#page-30-0)* \_\_span)

Retrieves a pointer to the start of this span of memory.

**Parameters** \_\_span – **[in]** The "self" object.

size\_t c\_span\_size(*[c\\_span](#page-30-0)* \_\_span) Retrieves the size of this span of memory, in number of elements.

**Parameters** \_\_span – **[in]** The "self" object.

bool c\_span\_empty(*[c\\_span](#page-30-0)* \_\_span) Returns whether or not this span is empty.

**Parameters** \_\_span – **[in]** The "self" object.

ztd\_generic\_type c\_span\_front(*[c\\_span](#page-30-0)* \_\_span)

Retrieves the first element of this span of elements.

#### **Remark**

Preconditions:

•  $\_\_span.size > 0$ .

**Parameters** \_\_span – **[in]** The "self" object.

ztd\_generic\_type c\_span\_back(*[c\\_span](#page-30-0)* \_\_span) Retrieves the last element of this span of elements.

#### **Remark**

Preconditions:

•  $_{\text{--span.size > 0.}}$ 

ztd\_generic\_type c\_span\_at(*[c\\_span](#page-30-0)* \_\_span, size\_t \_\_index) Retrieves the the element at the provided index.

#### **Remark**

Preconditions:

•  $_{\text{...}$ span.size >  $_{\text{...}}$ index.

**Parameters**

- \_\_span **[in]** The "self" object.
- **\_\_index** [in] The offset into the span of elements to access.

<span id="page-28-0"></span>void c\_span\_set(*[c\\_span](#page-30-0)* \_\_span, size\_t \_\_index, ztd\_generic\_type \_\_value) Retrieves the the element at the provided index.

#### **Remark**

Preconditions:

• \_\_span.size > \_\_index.

#### **Parameters**

- \_\_span **[in]** The "self" object.
- **\_\_index** [in] The offset into the span of elements to access.
- \_\_value **[in]** The value to insert.

ztd\_generic\_type \*c\_span\_ptr\_at(*[c\\_span](#page-30-0)* \_\_span, size\_t \_\_index) Retrieves the the element at the provided index.

#### **Remark**

Preconditions:

• \_\_span.size > \_\_index.

#### **Parameters**

- \_\_span **[in]** The "self" object.
- **\_\_index** [in] The offset into the span of elements to access.

ztd\_generic\_type \*c\_span\_maybe\_ptr\_at(*[c\\_span](#page-30-0)* \_\_span, size\_t \_\_index) Retrieves the the element at the provided index.

#### **Remark**

This function checks size so there are no preconditions.

#### **Parameters**

- \_\_span **[in]** The "self" object.
- **\_\_index** [in] The offset into the span of elements to access.

#### size\_t c\_span\_byte\_size(*[c\\_span](#page-30-0)* \_\_span)

Retrieves the size of this span of memory, in number of unsigned chars.

**Parameters** \_\_span – **[in]** The "self" object.

```
c_span c_span_begin(c_span __span)
```
An iterator to the beginning of the span of elements.

**Parameters** \_\_span – **[in]** The "self" object.

<span id="page-29-0"></span>ztd\_generic\_type \*c\_span\_end(*[c\\_span](#page-30-0)* \_\_span)

An iterator to the end of the span of elements.

**Parameters** \_\_span – **[in]** The "self" object.

*[c\\_span](#page-30-0)* c\_span\_subspan(*c\_span* \_\_span, size t\_\_offset index, size t\_\_size)

Creates a smaller span from this span, using the given offset into the span and the desired size.

**Remark**

#### **Preconditions:**

•  $_{\text{--span.size}}$  >=  $_{\text{--offset_index}}$  +  $_{\text{--size}}$ ).

#### **Parameters**

- \_\_span **[in]** The "self" object.
- \_\_offset\_index **[in]** The offset into the span.
- \_\_size **[in]** The size of the resulting span.

*[c\\_span](#page-30-0)* c\_span\_subspan\_at(*[c\\_span](#page-30-0)* \_\_span, size\_t \_\_offset\_index)

Creates a smaller span from this span, from the given offset. The resulting size is the offset minus the  $\_\_$ span's current size.

#### **Remark**

#### **Preconditions:**

• \_\_span.size >= \_\_offset\_index.

**Parameters**

- \_\_span **[in]** The "self" object.
- \_\_offset\_index **[in]** The offset into the span.

*[c\\_span](#page-30-0)* c\_span\_subspan\_prefix(*[c\\_span](#page-30-0)* \_\_span, size\_t \_\_size)

Creates a smaller span from this span, from the given size. The resulting offset is from 0 and has the given size.

#### **Remark**

#### <span id="page-30-2"></span>**Preconditions:**

•  $_{\text{...span.size}}$  >=  $_{\text{...size}}$ .

#### **Parameters**

- \_\_span **[in]** The "self" object.
- \_\_size **[in]** The size of the span, from the beginning.

*[c\\_span](#page-30-0)* c\_span\_subspan\_suffix(*[c\\_span](#page-30-0)* \_\_span, size\_t \_\_size)

Creates a smaller span from this span, from the given size.

#### **Remark**

The resulting offset is from the current span's size minus the desired size, and has the given \_\_size.

#### **Preconditions:**

•  $_{\text{...}$ span.size >=  $_{\text{...}}$ size.

#### **Parameters**

- \_\_span **[in]** The "self" object.
- \_\_size **[in]** The size of the span, from the beginning.

#### <span id="page-30-1"></span><span id="page-30-0"></span>struct c\_span

*#include <c\_span.h>* A structured pointer which keeps its size type, which represents a non-owning view into a buffer.

This type can be initialized with designated initializers.

#### **Remark**

This type is meant to be "immutable", which is why the members are marked const. This can present some issues when dealing with, for example, trying to fill out members manually in structures that are heap-allocated. Instead, copy it using memcpy, like memcpy(my\_span\_ptr, &some\_span, sizeof(some\_span)); rather than my\_span\_ptr->data = some\_ptr; my\_span\_ptr->size = some\_size;.

#### **Defines**

#### ZTD\_IDK\_C\_SPAN\_TYPE

The type used to create a new *[c\\_span](#page-30-1)* type.

#### **Remark**

<span id="page-31-0"></span>This definition is required. If a type is not provided and the generation header is included, then an error will be produced.

#### ZTD\_IDK\_C\_SPAN\_TYPE\_NAME

The name to use when generating the function and structure names.

#### **Remark**

This definition is optional. The default is whatever ZTD\_IDK\_C\_SPAN\_TYPE is. However, that may be bad since sometimes type names can have spaces in them (such as unsigned char). Therefore, one can se names to make it all better, like uchar to represent unsigned char.

#### ZTD\_IDK\_C\_SPAN\_SIZE\_TYPE

The size type used to create a new *[c\\_span](#page-30-1)* type.

#### **Remark**

This definition is optional. The default is size\_t. In certain cases, a more compact size type may be beneficial than the original size\_type. Some may also want to provide a signed type rather than an unsigned type. Note that contract checks will still check for things such as  $> 0$  or  $<$  size, even if what is provided is a signed size type (span will not allow negative indexing, where viable).

#### ZTD\_IDK\_C\_SPAN\_SIZE\_TYPE\_NAME

The name to use when generating the function and structure names.

#### **Remark**

This definition is optional. Normally, it would be defaulted to whatever ZTD\_IDK\_C\_SPAN\_SIZE\_TYPE is. However, that may be bad since sometimes type names can have spaces in them (such as long long). Therefore, one can se names to make it all better, like uchar to represent unsigned char.

#### ZTD\_IDK\_C\_SPAN\_NAME

The whole name of the generated type.

#### **Remark**

This definition is optional. When not provided, a sequence of checks are gone through to define a hopefully unique name for the newly generated *[c\\_span](#page-30-1)*. The first generated attempt is just using [c\\_span](#page-30-1){type name}{size type}, where the size type is only used if ZTD\_IDK\_C\_SPAN\_SIZE\_TYPE is also defined by you. Otherwise, it defaults to just [c\\_span](#page-30-1){type name} (without the brackets and with the names substituted in).

#### <span id="page-32-0"></span>ZTD\_IDK\_C\_SPAN\_SIZE\_FIRST

Whether or not the size type comes before the pointer.

#### **Remark**

This definition is optional. When not provided, the default layout is { pointer\_type , size\_type }. If this is defined and its value is 1, the layout is { size\_type, pointer\_type }. This can aid when generating certain types that are meant to be compatible with other kinds of buffers, e.g. with POSIX's iovec.

#### **char(8/16/32)\_t**

This makes char $(8/16/32)$ \_t available under the type definitions of ztd\_char $(8/16/32)$ \_t. This allows their use uniformly in C and C++, regardless of whether or not the type definition is present in the proper place.

#### typedef ZTD\_CHAR8\_T\_I\_ ztd\_char8\_t

An alias to a unsigned representation of an 8-bit (or greater) code unit type.

#### **Remark**

This will be a type alias for the type given in ZTD\_CHAR8\_T if it is defined by the user. Otherwise, it will be a type alias for char8\_t if present. If neither are available, it will alias unsigned char for the type.

#### typedef uint\_least16\_t ztd\_char16\_t

An alias to a unsigned representation of an 16-bit (or greater) code unit type.

#### **Remark**

Certain platforms lack the header uchar.h, and therefore sometimes this will be aliased to its standard-defined uint\_least16\_t rather than just char16\_t.

typedef uint\_least32\_t ztd\_char32\_t

An alias to a unsigned representation of an 32-bit (or greater) code unit type.

#### **Remark**

Certain platforms lack the header uchar.h, and therefore sometimes this will be aliased to its standard-defined uint\_least32\_t rather than just char32\_t.

#### <span id="page-33-1"></span><span id="page-33-0"></span>**endian**

The endian enumeration is a very simple enum used to communicate what kind of byte ordering certain parts of the library should use to interpret incoming byte sequences. The C version uses macros and can be found *[here](#page-33-0)*.

#### ZTDC\_LITTLE\_ENDIAN

Little endian, in which the least significant byte as the first byte value.

#### ZTDC\_BIG\_ENDIAN

Big endian, in which the most significant byte as the first byte value.

#### ZTDC\_NATIVE\_ENDIAN

Native endian, which is one of big, little, or some implementation-defined ordering (e.g., middle endian). If it is big or little, then ZTD\_NATIVE\_ENDIAN == ZTD\_LITTLE\_ENDIAN, or ZTD\_NATIVE\_ENDIAN == ZTD\_BIG\_ENDIAN.

#### **Extent**

These utilities are for handling extents (arrays and pointers) in C and C++.

#### ZTD\_PTR\_EXTENT(...)

Provides the T arg[static N] functionality ("sized at least `N` large" hint).

#### **Remark**

Expands to the proper notation for C compilers, and expands to nothing for C++ compilers. It is meant to be used as in the declaration: void f(T arg[ZTD\_PTR\_EXTENT(N)]);.

#### **Parameters**

• ... – **[in]** An expression which computes the intended size of the pointer argument.

### **1.5 Progress & Future Work**

This is where the status and progress of the library will be kept. You can also check the [Issue Tracker](https://github.com/soasis/idk/issues) for specific issues and things being worked on!

### **1.5.1 Containers**

We should work on some spicy containers. Probably.

- fixed\_vector (noexcept-throughout)
- small\_vector (noexcept-throughout)
- vector (noexcept-throughout)

### **1.5.2 Allocators**

We should release some spicy allocators. Maybe wrap a few of the existing ones.

- That shiny new Linux allocator everyone was talking about early in the Pandemic
- mimalloc (eww)
- jemalloc (requires fixing their godawful build system)

# **1.6 Benchmarks**

As benchmarks are crafted, they will be added to this repository for the relevant materials! Benchmarks are meant to explore various scenarios, and typical are used to improve the quality of code in various places where it can matter most or prove a point to those who are curious.

Unless it is relevant to the benchmark, we program in the most efficient way for the given benchmark for the given tools. For example

Browse the categories of benchmarks:

### **1.6.1 Bit Function Benchmarks**

**Note:** This is not an exhaustive benchmark suite, nor is it representative of all machines or architectures. All numbers should be taken in the context of the reported environment and standard library below, as well as any additional caveats listed.

The below benchmarks are done on a machine with the following relevant compiler and architecture details:

- *Compiler*: Clang 13.0.0 x86\_64-pc-windows-msvc
- *Standard Library*: Microsoft Visual C++ Standard Library, Visual Studio 2022 (Version 17.0)
- *Operating System*: Windows 10 64-bit
- *CPU*: Intel Core i7: 8 X 2592 MHz CPUs
- *CPU Caches*:
	- **–** L1 Data 32 KiB (x4)
	- **–** L1 Instruction 32 KiB (x4)
	- **–** L2 Unified 256 KiB (x4)
	- **–** L3 Unified 6144 KiB (x1)

There are 4 benchmarks, and about 7 kinds of categories for each. Each one represents a way of doing work being measured.

- **naive**: Writing a loop over a std: : array of bool objects.
- **naive\_packed**: Writing a loop over a std::array of std::size\_t objects and using masking / OR / AND operations to achieve the desired effect.
- **ztdc\_packed** (this library): Writing a loop over a std::array of std::size\_t objects and using bit operations to search for the bit.
- **cpp** std array bool: Using the analogous std:: algorithm (such as std::find) on a std::array of bool objects.
- **cpp\_std\_vector\_bool**: Using the analogous std:: algorithm (such as std::find) on a std::vector<br/>bool>, or one of its custom methods to perform the desired operation.
- **cpp** std bitset: Using the analogous std:: algorithm (such as std::find) on a std::bitset<...> or one of its custom methods to perform the desired operation.

Each individual bar on the graph includes an error bar demonstrating the standard deviation of that measurement. The transparent circles around each bar display individual samples, so the spread can be accurately seen. Each sample can have anything from ten thousand to a million iterations in it, and for these graphs there's 50 samples, resulting in anywhere from hundreds of thousands to tens of millions of iterations.

#### **Details**

As of December 5th, 2021, many standard libraries (including the one tested) use 32-bit integers for their bitset and vector<br/>shool> implementations. This means that, or many of these, we can beat out their implementations (even if they employ the exact same bit manipulation operations we do) by virtue of using larger integer types.

For example, we are faster for the count operation despite Michael Schellenberger Costa optimizing MSVC's std::vector<br/>bool> iterators in conjunction with its count operation, simply because we work on 64-bit integers (and roughly, the graph shows us as twice as fast).

**Note:** This is a consequence of having a permanently fixed ABI for standard library types, meaning that even if theoretically MSVC could be faster, a person can always beat out the standard library every single time **if** that standard library has long-lasting ABI compatibility requirements.

There are further optimizations that can be done in quite a few algorithms when comparisons are involved. For example, std::find can be implemented in terms of memchr for pointers to fundamental types: this is what makes the "find" for cpp\_std\_array\_bool so fast compared to even the bit-intrinsic-improved ztdc\_packed.

**Note:** Therefore, despite the last note, standard libraries still perform more optimizations than what a regular user or librarian can do! The Standard Library is not all depressing.

### **Benchmarks**

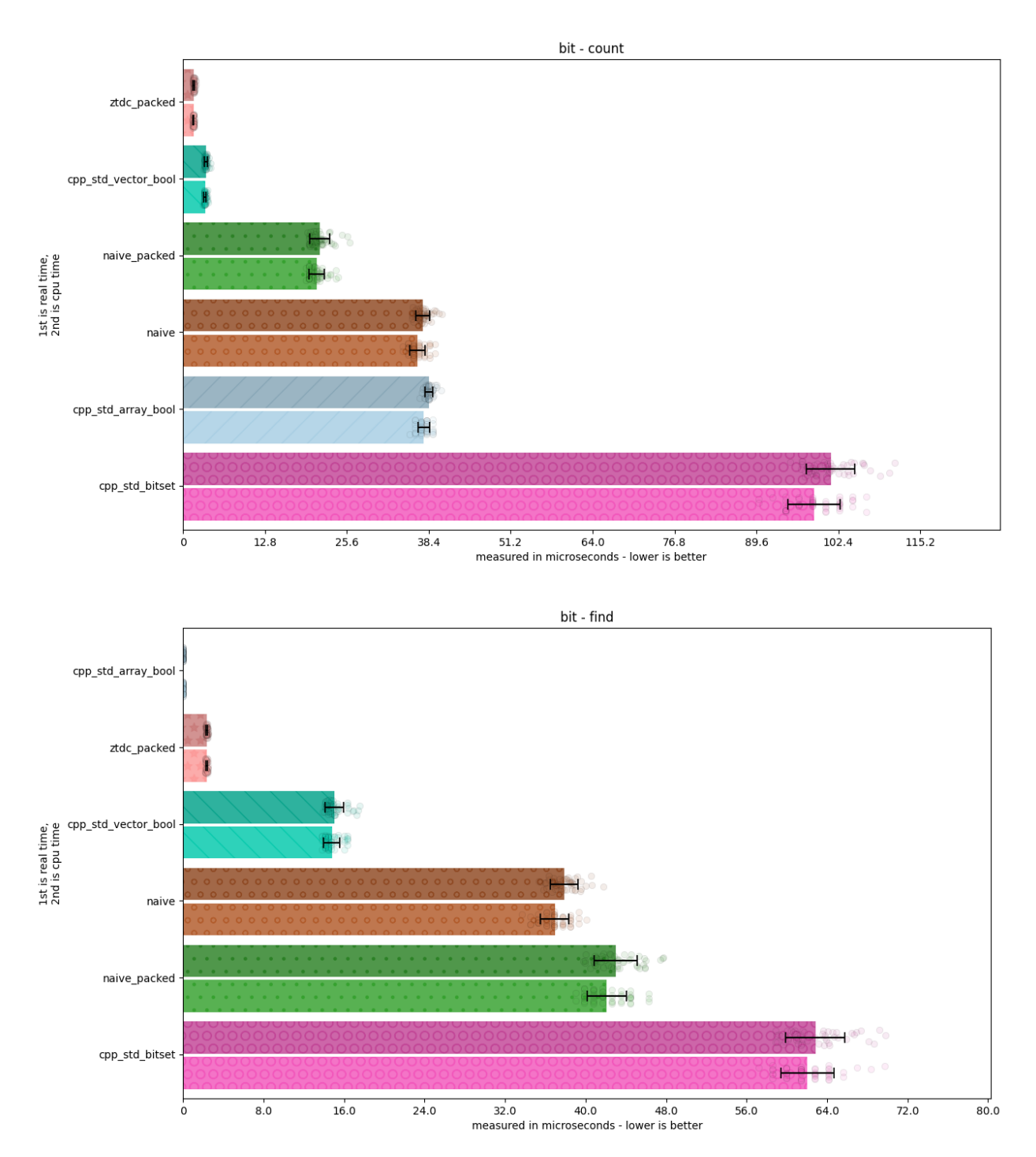

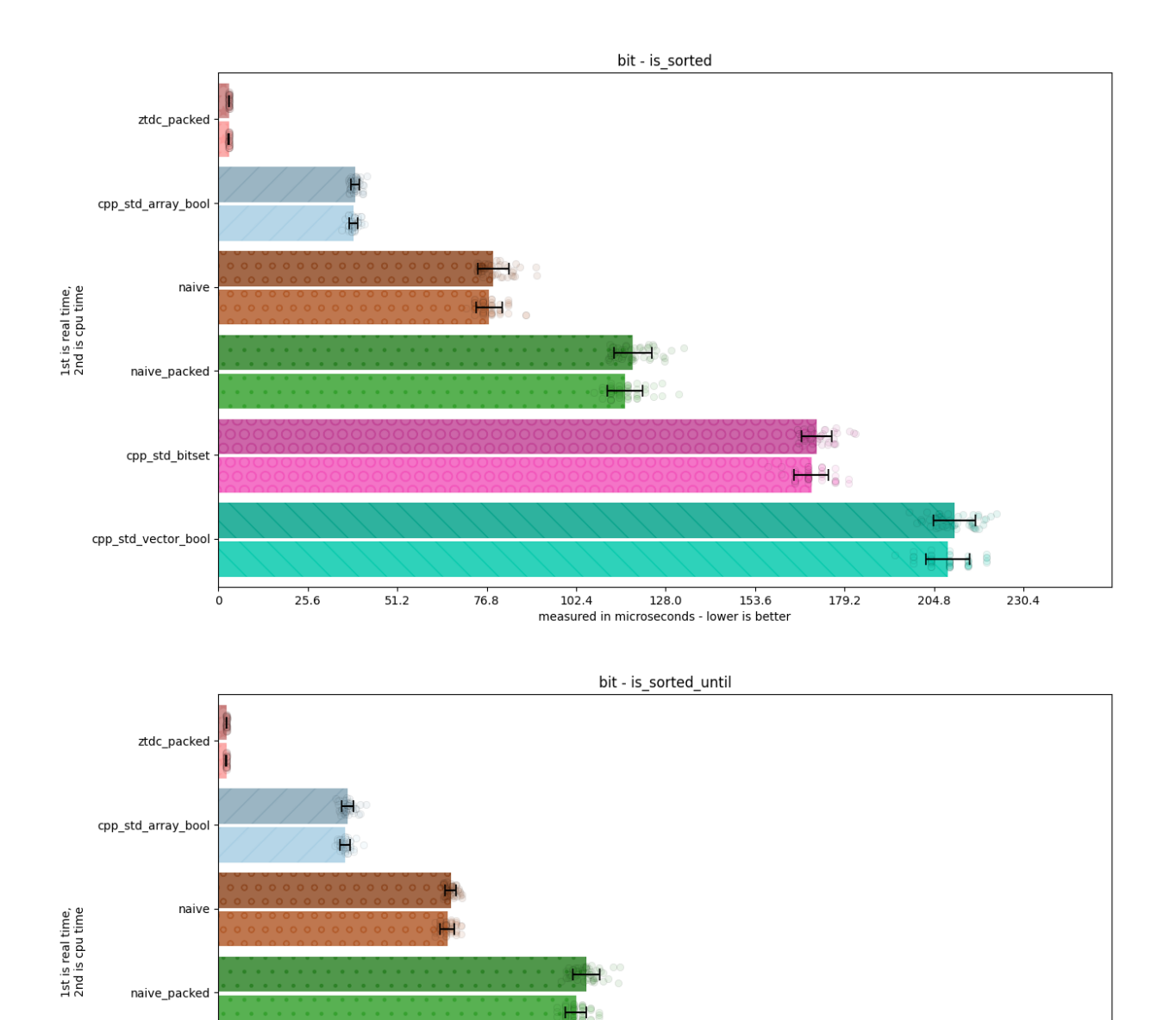

H

206.5

118.0 147.5 177.0<br>measured in microseconds - lower is better

236.0

265.5

cpp\_std\_bitset

 $\dot{o}$ 

 $29.5$ 

 $59.0$ 

88.5

cpp\_std\_vector\_bool

# **1.7 Licenses, Thanks and Attribution**

ztd.idk is dual-licensed under either the Apache 2 License, or a corporate license if you bought it with special support. See the LICENSE file or your copy of the corporate license agreement for more details!

### **1.7.1 Heartfelt Thanks**

Thank you to the [Macromancer, Jordan Rose,](https://belkadan.com/blog/) for suggesting the expansion of "idk" as the "Industrial Development Kit" and Ólafur Waage for deeply encouraging "idk" as the acronym. It's a brilliant name!

# **1.8 Bibliography**

These are all the resources that this documentation links to, in alphabetical order.

**()** 'Eeey nothin' yet, boss!

**CHAPTER**

**TWO**

**INDICES & SEARCH**

<span id="page-40-0"></span>**2.1 Index**

# **INDEX**

# <span id="page-42-0"></span>Symbols

 $\sqrt{(-1)^{2} \cdot 3}$  $\sqrt{(-1)^{2} \cdot 3}$  $\sqrt{(-1)^{2} \cdot 3}$ 

### C

c\_span (*C++ struct*), [27](#page-30-2) c\_span\_at (*C++ function*), [24](#page-27-0) c\_span\_back (*C++ function*), [24](#page-27-0) c\_span\_begin (*C++ function*), [25](#page-28-0) c\_span\_byte\_size (*C++ function*), [25](#page-28-0) c\_span\_data (*C++ function*), [24](#page-27-0) c\_span\_empty (*C++ function*), [24](#page-27-0) c\_span\_end (*C++ function*), [26](#page-29-0) c\_span\_front (*C++ function*), [24](#page-27-0) c\_span\_maybe\_ptr\_at (*C++ function*), [25](#page-28-0) c\_span\_ptr\_at (*C++ function*), [25](#page-28-0) c\_span\_set (*C++ function*), [25](#page-28-0) c\_span\_size (*C++ function*), [24](#page-27-0) c\_span\_subspan (*C++ function*), [26](#page-29-0) c\_span\_subspan\_at (*C++ function*), [26](#page-29-0) c\_span\_subspan\_prefix (*C++ function*), [26](#page-29-0) c\_span\_subspan\_suffix (*C++ function*), [27](#page-30-2) copy\_c\_span (*C++ function*), [23](#page-26-0)

# D

detected\_or (*C++ type*), [9](#page-12-6) detected\_t (*C++ type*), [9](#page-12-6) detector (*C++ class*), [8](#page-11-2) detector::type (*C++ type*), [9](#page-12-6) detector::value\_t (*C++ type*), [9](#page-12-6)

# E

ebco (*C++ class*), [5](#page-8-4) ebco::ebco (*C++ function*), [5](#page-8-4) ebco::get\_value (*C++ function*), [6](#page-9-1) ebco::operator= (*C++ function*), [5](#page-8-4) endian (*C++ type*), [6](#page-9-1)

### I

is\_character (*C++ class*), [9](#page-12-6) is\_character\_v (*C++ member*), [9](#page-12-6) is\_detected (*C++ type*), [9](#page-12-6)

is\_detected\_v (*C++ member*), [9](#page-12-6) is\_nothrow\_tag\_invocable (*C++ class*), [7](#page-10-9) is\_nothrow\_tag\_invocable\_v (*C++ member*), [7](#page-10-9) is\_tag\_invocable (*C++ class*), [6](#page-9-1) is\_tag\_invocable\_v (*C++ member*), [7](#page-10-9)

# M

make\_c\_span (*C++ function*), [23](#page-26-0) make\_sized\_c\_span (*C++ function*), [23](#page-26-0)

# N

nonesuch (*C++ class*), [9](#page-12-6)

### T

tag\_invoke\_result (*C++ type*), [7](#page-10-9) tag\_invoke\_result\_t (*C++ type*), [7](#page-10-9) type\_identity (*C++ class*), [10](#page-13-4) type\_identity\_t (*C++ type*), [10](#page-13-4)

# $\mathbf{U}$

uchar16\_t (*C++ type*), [4](#page-7-0) uchar32\_t (*C++ type*), [4](#page-7-0) uchar8\_t (*C++ type*), [4](#page-7-0) uninit (*C++ class*), [7](#page-10-9) uninit::~uninit (*C++ function*), [7](#page-10-9) uninit::placeholder (*C++ member*), [8](#page-11-2) uninit::uninit (*C++ function*), [7](#page-10-9) uninit::unwrap (*C++ function*), [8](#page-11-2) uninit::value (*C++ member*), [8](#page-11-2)

# Z

ZTD\_ASSERT (*C macro*), [11](#page-14-0) ZTD\_ASSERT\_MESSAGE (*C macro*), [11](#page-14-0) ZTD\_ASSUME\_ALIGNED (*C macro*), [10](#page-13-4) ztd\_char16\_t (*C++ type*), [29](#page-32-0) ztd\_char32\_t (*C++ type*), [29](#page-32-0) ztd\_char8\_t (*C++ type*), [29](#page-32-0) ZTD\_IDK\_C\_SPAN\_NAME (*C macro*), [28](#page-31-0) ZTD\_IDK\_C\_SPAN\_SIZE\_FIRST (*C macro*), [28](#page-31-0) ZTD\_IDK\_C\_SPAN\_SIZE\_TYPE (*C macro*), [28](#page-31-0) ZTD\_IDK\_C\_SPAN\_SIZE\_TYPE\_NAME (*C macro*), [28](#page-31-0) ZTD\_IDK\_C\_SPAN\_TYPE (*C macro*), [27](#page-30-2) ZTD\_IDK\_C\_SPAN\_TYPE\_NAME (*C macro*), [28](#page-31-0) ZTD\_PTR\_EXTENT (*C macro*), [30](#page-33-1) ZTDC\_BIG\_ENDIAN (*C macro*), [30](#page-33-1) ztdc\_bit\_ceil (*C macro*), [13](#page-16-0) ztdc\_bit\_floor (*C macro*), [14](#page-17-1) ztdc\_bit\_width (*C macro*), [13](#page-16-0) ztdc\_count\_leading\_ones (*C macro*), [12](#page-15-0) ztdc\_count\_leading\_zeros (*C macro*), [12](#page-15-0) ztdc\_count\_ones (*C macro*), [11](#page-14-0) ztdc\_count\_trailing\_ones (*C macro*), [12](#page-15-0) ztdc\_count\_trailing\_zeros (*C macro*), [12](#page-15-0) ztdc\_count\_zeros (*C macro*), [11](#page-14-0) ztdc\_first\_leading\_one (*C macro*), [12](#page-15-0) ztdc\_first\_leading\_zero (*C macro*), [12](#page-15-0) ztdc\_first\_trailing\_one (*C macro*), [13](#page-16-0) ztdc\_first\_trailing\_zero (*C macro*), [12](#page-15-0) ztdc\_has\_single\_bit (*C macro*), [13](#page-16-0) ZTDC\_LITTLE\_ENDIAN (*C macro*), [30](#page-33-1) ztdc\_load8\_aligned\_besN (*C++ function*), [21](#page-24-0) ztdc\_load8\_aligned\_beuN (*C++ function*), [18](#page-21-0) ztdc\_load8\_aligned\_lesN (*C++ function*), [21](#page-24-0) ztdc\_load8\_aligned\_leuN (*C++ function*), [17](#page-20-0) ztdc\_load8\_besN (*C++ function*), [19](#page-22-0) ztdc\_load8\_beuN (*C++ function*), [16](#page-19-0) ztdc\_load8\_lesN (*C++ function*), [19](#page-22-0) ztdc\_load8\_leuN (*C++ function*), [16](#page-19-0) ztdc\_memreverse8 (*C++ function*), [14](#page-17-1) ztdc\_memreverse8uN (*C++ function*), [14](#page-17-1) ZTDC\_NATIVE\_ENDIAN (*C macro*), [30](#page-33-1) ztdc\_rotate\_left (*C macro*), [13](#page-16-0) ztdc\_rotate\_right (*C macro*), [13](#page-16-0) ztdc\_store8\_aligned\_besN (*C++ function*), [20](#page-23-0) ztdc\_store8\_aligned\_beuN (*C++ function*), [17](#page-20-0) ztdc\_store8\_aligned\_lesN (*C++ function*), [20](#page-23-0) ztdc\_store8\_aligned\_leuN (*C++ function*), [16](#page-19-0) ztdc\_store8\_besN (*C++ function*), [19](#page-22-0) ztdc\_store8\_beuN (*C++ function*), [15](#page-18-0) ztdc\_store8\_lesN (*C++ function*), [18](#page-21-0) ztdc\_store8\_leuN (*C++ function*), [15](#page-18-0)